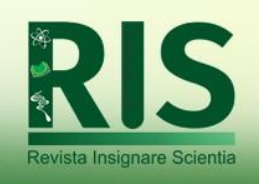

# **Desenvolvimento e Validação de um Objeto de Aprendizagem para Ensino de Modelagem de Linhas de Transmissão Empregando Quadripolos**

*Development and Validation of a Learning Object for Teaching Transmission Line Modeling Using Quadripoles*

*Desarrollo y Validación de un Objeto de Aprendizaje para la Enseñanza del Modelado de Líneas de Transmisión Empleando Cuadripolos*

**Edisio Alves de Aguiar Junior** (eajunior@inmetro.gov.br)

Universidade Veiga de Almeida – UVA, Brasil.

**Alex Felipe Monteiro Barzan** (alexbarzan@outlook.com)

Universidade Veiga de Almeida – UVA, Brasil.

**Luiz Fernando Pereira Marques Ramos** (lui\_pmr@hotmail.com) Universidade Veiga de Almeida – UVA, Brasil.

**Mariana Ferreira Gomes** (mari.ffgomes2@gmail.com) Universidade Veiga de Almeida – UVA, Brasil.

**Paulo Felipe Goes Faria** (pf.gf@hotmail.com) Universidade Veiga de Almeida – UVA, Brasil.

**Wesley Lucas da Silva Oliveira** (wesleyl.oliveira@outlook.com) Universidade Veiga de Almeida – UVA, Brasil.

## **Resumo:**

Este artigo apresenta o desenvolvimento e validação de uma ferramenta que auxilia na compreensão da teoria de quadripolos aplicada a cálculos de transmissão de energia elétrica. Foi elaborada uma pasta de trabalho em Microsoft Excel com diversas planilhas capazes de resolver cálculos relacionados a quadripolos aplicados à transmissão de energia elétrica, para ajudar alunos de engenharia elétrica a sedimentar os conhecimentos adquiridos. O uso de ferramentas computacionais e planilhas é uma importante ferramenta considerando o aumento do ensino em modalidade remota, inclusive incentivando os alunos a desenvolverem suas próprias soluções, já que as fórmulas são abertas e a planilha é um recurso comum e familiar. A metodologia consistiu em reunir as teorias relacionadas a quadripolos e, juntamente com os conhecimentos de Microsoft Excel, elaborar uma ferramenta computacional. Foram utilizados exercícios presentes em livros empregados em cursos de transmissão de energia elétrica, para validar o funcionamento do trabalho desenvolvido, cujos resultados foram satisfatórios na solução de 3 exercícios.

**Palavras-chave:** Objetos de aprendizagem; Quadripolos; Linhas de transmissão; Engenharia elétrica; Planilha eletrônica; Transmissão de energia.

#### **Abstract:**

This article presents the development and validation of a tool that helps in the understanding of the quadripole theory applied to electrical energy transmission calculations. A workbook

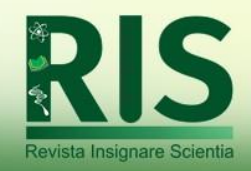

was prepared in Microsoft Excel with several spreadsheets capable of solving calculations related to quadripoles applied to the transmission of electrical energy, to help electrical engineering students to consolidate the acquired knowledge. The use of computational tools and spreadsheets is an important tool considering the increase in remote teaching, including encouraging students to develop their own solutions, since the formulas are open and the spreadsheet is a common and familiar resource. The methodology consisted of gathering theories related to quadripoles and, together with knowledge of Microsoft Excel, creating a computational tool. Exercises present in books used in electric power transmission courses were used to validate the functioning of the developed work, whose results were satisfactory in the solution of 3 exercises.

**Keywords:** Learning Objects; Quadripoles; Transmission Lines; Electrical Engineering; Electronics Worksheet; Power Tranmission.

#### **Resumen:**

Este artículo presenta el desarrollo y validación de una herramienta que ayuda en la comprensión de la teoría del cuadripolo aplicada a los cálculos de transmisión de energía eléctrica. Se elaboró un cuaderno de trabajo en Microsoft Excel con varias hojas de cálculo capaces de resolver cálculos relacionados con cuadripolos aplicados a la transmisión de energía eléctrica, para ayudar a los estudiantes de ingeniería eléctrica a consolidar los conocimientos adquiridos. El uso de herramientas computacionales y hojas de cálculo es una herramienta importante considerando el aumento de la enseñanza remota, incluso incentivando a los estudiantes a desarrollar sus propias soluciones, ya que las fórmulas son abiertas y la hoja de cálculo es un recurso común y familiar. La metodología consistió en recopilar teorías relacionadas con los cuadripolos y, junto con el conocimiento de Microsoft Excel, crear una herramienta computacional. Se utilizaron ejercicios presentes en libros utilizados en cursos de transmisión de energía eléctrica para validar el funcionamiento del trabajo desarrollado, cuyos resultados fueron satisfactorios en la solución de 3 ejercicios.

Palabras-clave: Objetos de aprendizaje; cuadripolos; Lineas de transmisión; Ingeniería Eléctrica; Hoja de cálculo electrónica; Transmisión de energía.

## **INTRODUÇÃO**

O atual contexto do ensino, nos mais diferentes níveis, envolve cada vez mais o uso de recursos computacionais e de simulação, potencializados pela sua flexibilidade, alcance e capacidade de trazer uma abordagem diferenciada ao ensino tradicional de determinados assuntos. Para Ramiro (2014), no caso do ensino superior, na área das ciências exatas, em especial, "[...] os softwares e as ferramentas computacionais de cálculo e modelagem têm sido utilizados com o objetivo de dinamizar e simplificar a matemática e muitas outras situações, onde se torna necessária uma maior compreensão por parte dos alunos." (RAMIRO; DA COSTA; BERNARDES, 2014, p. 3). Lucca (2021) reforça que "objetos de aprendizagem podem colaborar com a aprendizagem significativa de conceitos, tanto de física como de matemática, o que se enquadra no propósito de um ensino científico e tecnológico".

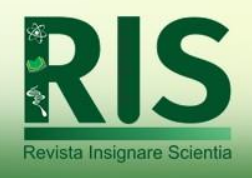

Dentre as diversas áreas de estudo da engenharia elétrica, no ramo de sistemas de potência, tem-se a transmissão de energia. Segundo Moura (2019), "As linhas de transmissão são essenciais para o transporte de grandes blocos de energia, por grandes distâncias, de forma técnica e economicamente viável." (Moura e Rocha, 2019, p. 77). O Brasil, por suas dimensões continentais, ocupa uma posição relevante na área de transmissão de energia elétrica, com uma rede de transmissão que atinge aproximadamente 175.013 km de linha com tensão maior ou igual a 230 kV (ONS, 2022).

Considerando-se então a possibilidade de aplicar ferramentas computacionais no contexto do ensino de transmissão de energia elétrica, diferentes ferramentas computacionais como ATPDraw (MOURA; MOURA; ROCHA, 2019) podem ser empregadas, bem como a metodologia empregando LabView sugerida por Franca e Gomes (2008).

Todavia, uma possibilidade pouco explorada nesta área de conhecimento, e mesmo em algumas outras, da engenharia elétrica, é o uso de planilhas eletrônicas, abordagem semelhante àquela realizada por Bezerra e Gouveia (2013) na área de resistência dos materiais, por Ferreira e Vieira (2016) na área de engenharia química, Oliveira et al. (2019) no cálculo de treliças planas através do método de elementos finitos e Gonçalves et al. (2021) para a determinação do fluxo de calor em um telhado.

Os estudos citados apresentam relatos positivos na aplicação de planilhas eletrônicas, em geral do ponto de vista qualitativo, sempre reforçando que o uso da ferramenta computacional prepara o estudante para o contexto profissional. Todavia, aspectos quantitativos também são discutidos em outros estudos, como por exemplo Bichon (2019), que demonstra que o uso de ferramentas computacionais permite otimizar o tempo de estudo e reduzir o estresse dos discentes e Rehfeldt et al. (2015), que através de entrevistas, detectou que engenheiros fazem uso de planilhas, visto que elas facilitam cálculos matemáticos, reduzindo o tempo de elaboração e criação de projetos, bem como auxiliando no gerenciamento de atividades no âmbito da gestão.

Ainda, como mais um ponto forte nesta abordagem, observa-se que as planilhas eletrônicas são amplamente difundidas, de disponibilidade simples e muito presentes no cotidiano profissional dos futuros engenheiros, além de possuir inúmeros recursos matemáticos (NOGUEIRA; BEZERRA, 2017). Planilhas podem também ser construídas com fórmulas "abertas", facilitando alterações e mudanças, servindo inclusive como estímulo para desenvolvimento e inclusão de novas funcionalidades e possibilidades pelos usuários. O relato

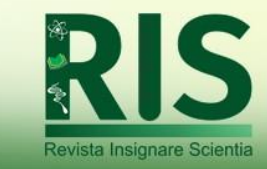

de Velasco et al. (2021) apresenta mais um dado bastante relevante: uma boa adesão dos alunos na utilização deste tipo de recurso, o que motiva mais o seu uso.

Destaca-se também a premissa estabelecida na diretriz curricular nacional de engenharia (DCN), que preconiza que engenheiros devem ser capazes de "modelar os fenômenos, os sistemas físicos e químicos, utilizando as ferramentas matemáticas, estatísticas, computacionais e de simulação, entre outras" (BRASIL, 2019).

#### **QUADRIPOLOS NA MODELAGEM DE LINHAS DE TRANSMISSÃO**

Segundo Viana, Farias e Souza (2017), a modelagem matemática de um sistema permite explicar o funcionamento dos mais variados fenômenos associados a ele. Não é diferente ao aplicar-se a teoria de circuitos elétricos ao estudo de linhas de transmissão. O objetivo é compreender o seu funcionamento, estabelecendo uma relação entre seu comportamento físico e as equações matemáticas.

Os quadripolos, ilustrados na Figura 1, são circuitos constituídos de dois pares de terminais. Esses pares são denominados de portas do sistema, pois representam os pontos em que sinais são fornecidos ou extraídos, sem levar em consideração sua estrutura interna. Quase todos os circuitos têm pelo menos duas portas e uma linha de transmissão é um exemplo. A partir dos parâmetros de um quadripolo é possível prever o comportamento do circuito em termos de tensão e corrente em cada porta. Sendo assim, com os parâmetros podemos antever o funcionamento do circuito ao ser ligado em um sistema maior (DORF, RICHARD C.; SVOBODA, JAMES A, 2012).

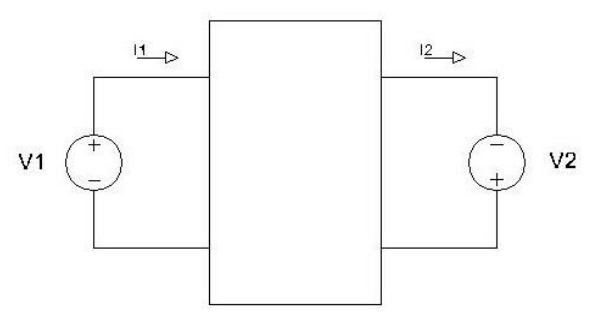

 **Fonte:** Elaborado pelos autores.

**Figura 1 -** Representação de um quadripolo.

Ao aplicar-se a teoria de circuitos em linha de transmissão, é possível observar que elas possuem características resistivas, indutivas e capacitivas. Denominamos como a entrada do

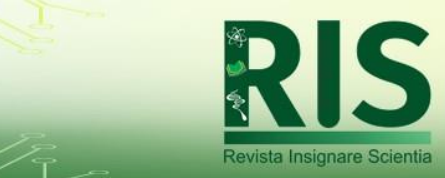

quadripolo sendo o transmissor que são as entradas  $V_1$  e  $I_1$ , e a sua saída como receptor  $V_2$  e . A partir dessa teoria aplicada definimos seis pares equações lineares, que são influenciadas simultaneamente, são elas:

$$
V_1 = Z_1(I_1, I_2) \qquad I_1 = y_1(V_1, V_2) \tag{1}
$$

$$
V_2 = Z_2(I_1, I_2) \qquad I_2 = y_2(V_1, V_2) \tag{2}
$$

$$
V_1 = a_1(V_2, I_2) \qquad V_2 = b_1(V_1, I_1) \tag{3}
$$

$$
I_1 = a_2(V_2, I_2) \qquad I_2 = b_2(V_1, I_2) \tag{4}
$$

$$
I_1 = g_1(V_1, I_2) \qquad V_1 = h_1(V_2, I_1) \tag{5}
$$

$$
V_2 = g_2(V_1, I_2) \qquad I_2 = h_2(V_2, I_1) \tag{6}
$$

Essas equações possuem, cada qual, duas variáveis independentes e duas variáveis dependentes relacionadas entre si pelos parâmetros dos respectivos circuitos. Ou seja, se  $V_2$  e  $I<sub>2</sub>$  de um quadripolo, conforme a figura 1, forem consideradas variáveis independentes, então  $V_1$ e  $I_1$  serão suas variáveis dependentes, relacionadas com as primeiras através da impedância Z e a admitâncias Y do circuito.

O que corresponde de uma forma matricial,

$$
\begin{bmatrix} V_1 \\ I_1 \end{bmatrix} = \begin{bmatrix} A \\ C & D \end{bmatrix} \begin{bmatrix} V_2 \\ I_2 \end{bmatrix}
$$
 (7)

ou

$$
\begin{bmatrix} V_2 \\ I_2 \end{bmatrix} = \begin{bmatrix} D & -B \\ -C & A \end{bmatrix} \begin{bmatrix} V_1 \\ I_1 \end{bmatrix} \tag{8}
$$

Podemos entender que  $V_1$ ,  $I_1$ ,  $V_2$  e  $I_2$  são as tensões e correntes do transmissor e receptor respectivamente, e, temos Z em ohms (Ω) e Y em Siemens (S) que são respectivamente a impedância e a admitância da linha.

Sendo necessário considerar que esses circuitos são simétricos, logo temos sempre que  $A = D$ . As características das linhas nos estudos de quadripolos são definidas pelas constantes

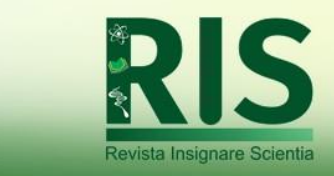

A, B, C, D que são conhecidas como Constantes generalizadas das linhas de transmissão. De acordo com (FUCHS, 1977), são três os tipos de linhas.

a) Linhas Curtas – cujas características incluem:

- Linhas até 150 kV, comprimentos máximos de 60 a 80 km.
- Linhas com tensões maiores ou iguais a 150 kV, porém menores do que 400 kV, comprimentos máximos de 40 km.
- Linhas em tensões em iguais ou maiores do que 40 kV, comprimento máximos de 20 km.

Nas linhas curtas considera-se que as constantes são A=1, B=Z, C=0, D=1. Isto leva à forma matricial:

$$
\begin{bmatrix} V_1 \\ I_1 \end{bmatrix} = \begin{bmatrix} 1 & Z \\ 0 & 1 \end{bmatrix} \begin{bmatrix} V_2 \\ I_2 \end{bmatrix} \tag{9}
$$

b) Linhas médias – cujas características incluem:

- Linhas entre 150 kV e 400 kV e comprimentos até 200 km.
- Linhas acima de 400 kV e comprimentos inferiores a 100 km.

No caso das linhas medias, podem ser aplicados dois conjuntos distintos de constantes generalizadas, uma para o circuito T nominal,

$$
Revista Insignare Scj = \frac{1}{2} \tag{10}
$$

$$
B = Z \ast \left(1 + \frac{Z \ast Y}{4}\right) \tag{11}
$$

$$
C = Y \tag{12}
$$

$$
D = 1 + \frac{Z^*Y}{4} \tag{13}
$$

Que leva à equação matricial correspondente,

$$
\begin{bmatrix} V_1 \\ I_1 \end{bmatrix} = \begin{bmatrix} 1 + \frac{Z*Y}{2} & Z * \left(1 + \frac{Z*Y}{4}\right) \\ Y & 1 + \frac{Z*Y}{4} \end{bmatrix} \begin{bmatrix} V_2 \\ I_2 \end{bmatrix}
$$
 (14)

E outra para o Circuito Pi nominal,

$$
A = 1 + \frac{Z^*Y}{2} \tag{15}
$$

$$
B = Z \tag{16}
$$

$$
C = Y * \left(1 + \frac{Z * Y}{4}\right) \tag{17}
$$

*Recebido em: 09/08/2022 Aceito em: 24/04/2023*

Revista Insignare Scientia

**48**

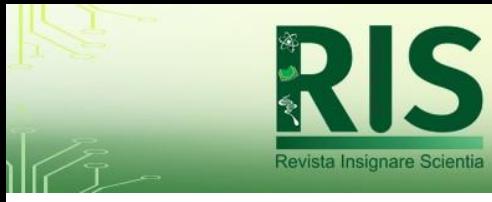

$$
D = 1 + \frac{Z^*Y}{2} \tag{18}
$$

Que leva a equação matricial correspondente,

$$
\begin{bmatrix} V_1 \\ I_1 \end{bmatrix} = \begin{bmatrix} 1 + \frac{Z*Y}{2} & Z \\ Y*\left(1 + \frac{Z*Y}{4}\right) & 1 + \frac{Z*Y}{2} \end{bmatrix} \begin{bmatrix} V_2 \\ I_2 \end{bmatrix}
$$
(19)

c) Linhas longas – cujas características incluem:

 Quaisquer tipos de linhas em que os processos de cálculo de linhas curtas e médias são insuficientemente precisos para os fins desejados

No caso das linhas longas, as constantes generalizadas ficam definidas como

$$
A = \cosh(\gamma * l) \tag{20}
$$

$$
B = Z_c * \sinh(\gamma * l) \tag{21}
$$

$$
C = \frac{\sinh(\gamma \cdot t)}{z_C} \tag{22}
$$

$$
D = \cosh \gamma l \tag{23}
$$

Que levam a uma equação matricial correspondente

$$
\begin{bmatrix} V_1 \\ I_1 \end{bmatrix} = \begin{bmatrix} \cosh(\gamma * l) & Z_c * \sinh(\gamma * l) \\ \frac{\sinh(\gamma * l)}{z_c} & \frac{\sinh(\gamma * l)}{z_c} \end{bmatrix} \begin{bmatrix} V_2 \\ I_2 \end{bmatrix} \qquad (24)
$$

Sendo,

(25)

Onde,  $l =$  Comprimento da linha (km) e  $\gamma =$  Constante de atenução

A partir dos conjuntos de parâmetros apresentados para os casos de linhas curtas, médias e longas, é possível utilizar a teoria de quadripolos na modelagem e representação de linhas de transmissão. Conforme FUCHS (1977), o método de cálculo utilizando quadripolos não possui a precisão dos modelos matemáticos completos, mas são compatíveis com um grau de precisão suficiente para os cálculos na maior parte das vezes.

#### **DESENVOLVIMENTO DA FERRAMENTA**

O desenvolvimento foi realizado em uma pasta de trabalho única, como ilustra a Figura 2, distribuindo os cálculos em diferentes planilhas, de modo que os usuários podem ter a

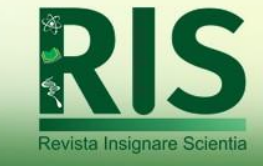

disposição toda a informação necessária sem a necessidade de abrir pastas de trabalho diferentes.

As diferentes planilhas foram definidas respeitando-se a modelagem matemática e os cálculos necessários para cada modelo de linha e respectivo conjunto de constantes generalizadas. Esta modelagem, composta pelo conjunto de equações e constates generalizadas, foi compilada com base em FUCHS (1977) e MOURA (2019). Considerando a natureza didática da ferramenta, os autores incluíram primeiramente uma planilha de "introdução", ilustrada na Figura 3, onde são apresentados os principais aspectos teóricos do uso de quadripolos na modelagem de linhas de transmissão, e ainda uma planilha chamada "associação de quadripolos", onde a teoria básica sobre a associação de quadripolos é trazida do livro de circuitos elétricos (DORF, RICHARD C.; SVOBODA, JAMES A, 2012), permitindo inclusive entrar com valores de parâmetros de quadripolos e calcular o resultado de sua associação. O conteúdo nesta planilha é resumido, e a recomendação é de que seja empregado como material introdutório, não devendo ser empregado em substituição aos livros

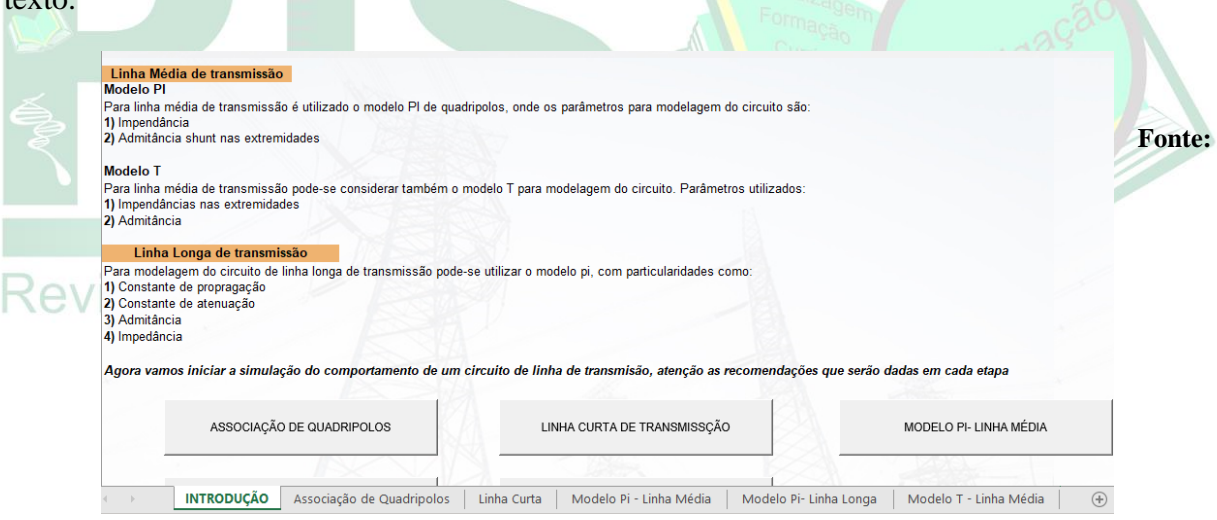

Elaborado pelos autores.

 $t^{\text{out}}$ 

**Figura 2** – Inauguração das planilhas na pasta de trabalho única.

Considerando-se os diferentes modelos disponíveis para cálculo, foram desenvolvidas uma planilha para linha curta, outra para modelo pi de linha média, uma para o modelo T de linha média e outra para linha longa. A Figura 4 apresenta a planilha de linha curta, para ilustração. As demais seguem o mesmo formato.

Todas as planilhas adotam como padrão a cor laranja para entrada de dados, detalhamento das constantes de transmissão e indicação dos resultados. Esta organização visa facilitar o uso da ferramenta.

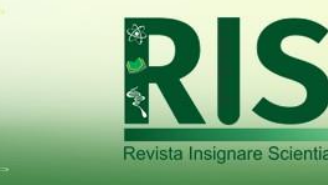

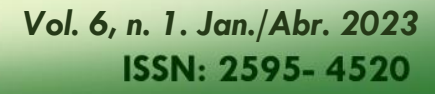

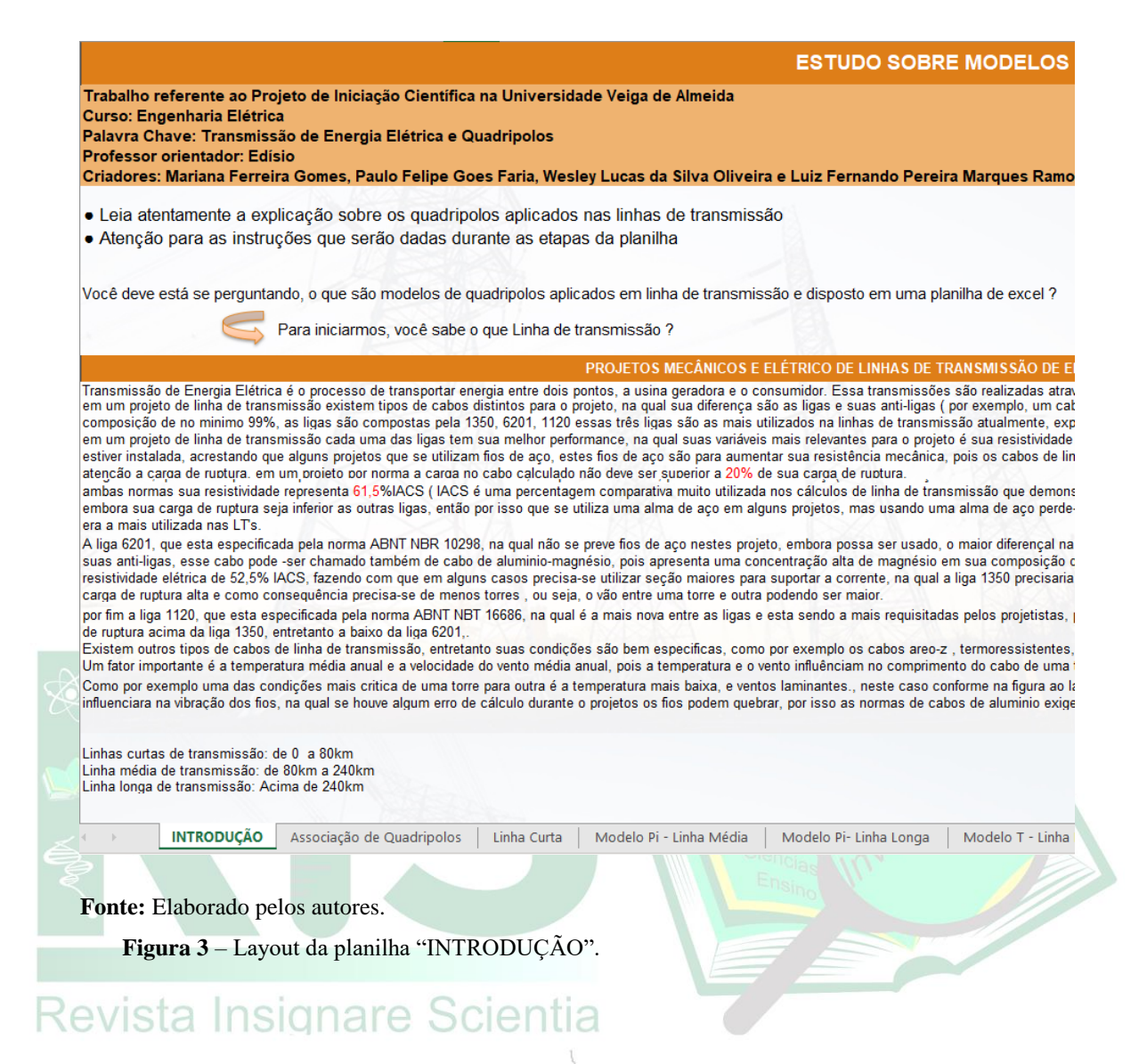

**DEFINIÇÃO DAS CONSTANTES DE TRANSMISSÃO** 

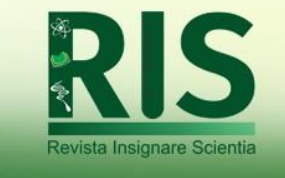

Os cálculos aqui apresentados se referem a representação do circuito demonstrando os dados de saída no emissor e receptor através do dados de entrada inseri · Linha curta até 80km

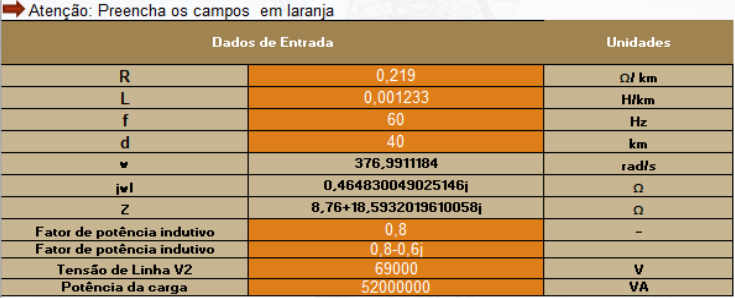

· Observe abaixo a definição das constantes para o modelo de linha curta, sabendo que os valores de A, C, D são definidos e apenas B sendo dependete de Z

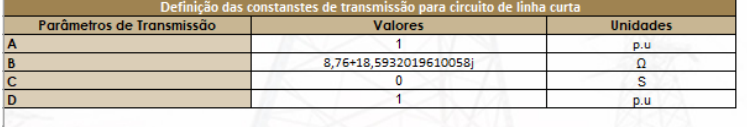

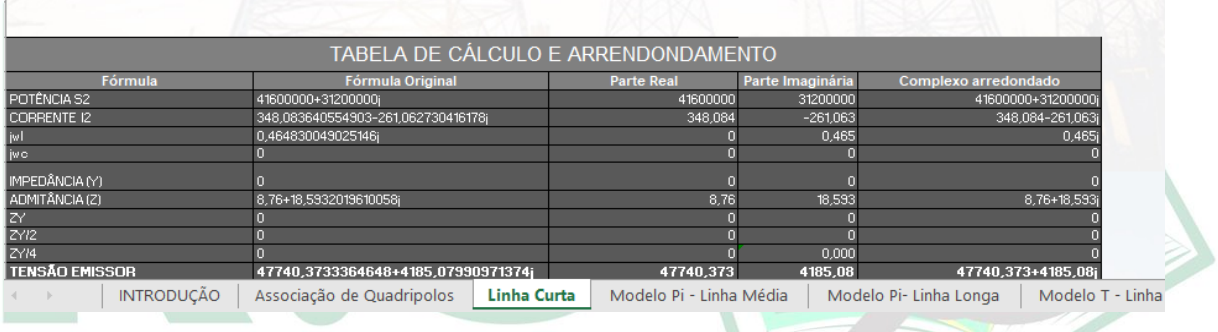

#### **Fonte:** Elaborado pelos autores.

**Figura 4** – Layout da planilha "Linha Curta"

## **VALIDAÇÃO**

Para validação dos cálculos realizados pela planilha, optou-se por utilizar exemplos resolvidos apresentados por FUCHS (1977), por tratar-se de uma referência utilizada em cursos de transmissão de energia elétrica.

Desta forma, exercícios resolvidos disponíveis no livro foram solucionados a partir dos cálculos realizados com a ferramenta, para cada uma das planilhas.

## **Planilha sobre linha curta:**

De acordo com o exercício resolvido no exemplo 4.2 do capítulo 4, página 245 (Moura, 2019), são dados:

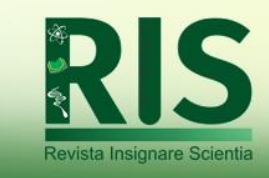

Uma linha de transmissão trifásica com, 60 Hz, 40 km e 69 kV tem uma resistência por fase de 0,219 ohm/km e uma indutância por fase de 1,233 mH/km. A capacitância é desprezível. A linha está suprindo uma carga trifásica de 52 MVA com  $fp = 0.8$  indutivo em 69 kV.

Use o modelo de linha curta para calcular:

#### a) A tensão e a potência no início da linha.

A resolução abaixo foi retirada diretamente do livro, enquanto a solução obtida com o uso da planilha está ilustrada nas Figuras 5 e 6.

#### **Solução do livro:**

A impedância série por fase é:

$$
Z = (R + j\omega * L) * l = (0,219 + j(2\pi * 60) * 1,233 * 10^{-2}) * 40
$$

$$
Z = 8.76 + j18.5932 \ \Omega
$$

A tensão na barra receptora por fase é dada por:

$$
V_{2\varphi} = \frac{69}{\sqrt{3}} < 0^{\circ} = 39,8372 < 0^{\circ} \, kV
$$

A potência complexa trifásica no receptor é calculada como:

$$
S_2 = 52 < \arccos(0.8^\circ) = 52 < 36,8699^\circ = 41,6 + j < 31,2 \, MVA
$$

A corrente por fase no receptor será:<br>NEVISIA INSICIALE  $I_2 = \frac{S_2^*}{2}$  $\frac{S_2^*}{3 * V_{2\varphi}^*} = \frac{52 * 10^3 < -36,8699^{\circ}}{3 * 39,8372 < 0^{\circ}}$ 3 <sup>∗</sup> 39,8372 < 0° = 435,1042 < <sup>−</sup>36,8699°

A tensão de fase na barra emissora:

 $V_{1\varphi} = V_{2\varphi} + Z * I_2$  $V_{1\varphi} = \, 39{,}8372 < 0^\circ + (8{,}76 + j18{,}5932)*435{,}1042 * 10^{-3} < -36{,}8699^\circ$  $V_{1\varphi} = \ 47{,}7404 + j4{,}1851 = 47{,}9235 < \ 5{,}0077^{\circ}\ kV$ 

A potência complexa na barra emissora:

 $S_1 = 3 * V_{1\varphi} * I_1^*$  $S_1 = 3*47{,}9235 < 5{,}0077^\circ*10^3*435{,}1042 < 36{,}8699^\circ$  $S_1 = 62,5551 < 41,8776^\circ = 46,5768 + j41,7581$  MVA

Esses cálculos foram realizados também com auxílio da ferramenta, como ilustram as

figuras 5 e 6, e uma comparação é sintetizada na tabela 1.

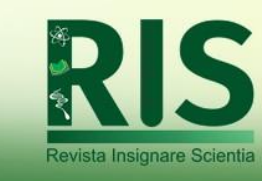

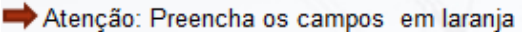

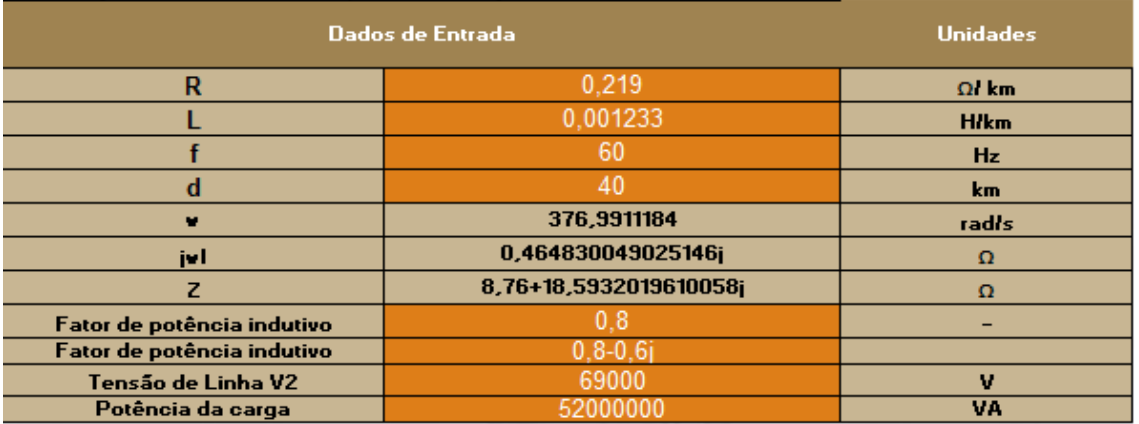

**Fonte:** Elaborado pelos autores.

#### **Figura 5** – Resultados obtidos na ferramenta

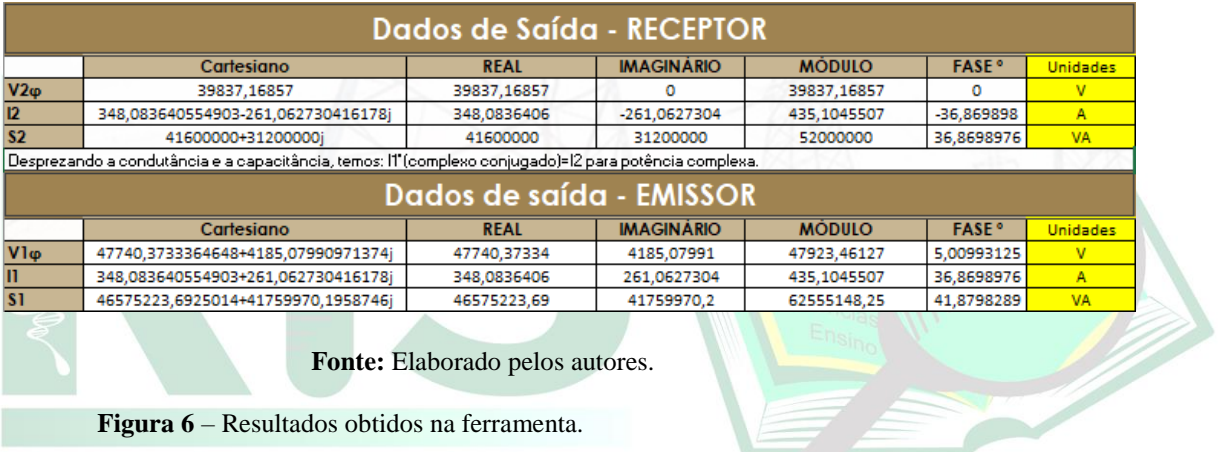

**Figura 6** – Resultados obtidos na ferramenta.

Revista Insignare Scientia

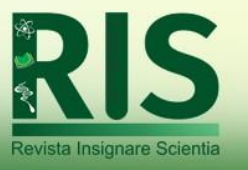

**Tabela 1** – Comparação entre os resultados obtidos analiticamente e através da planilha eletrônica para linha curta.

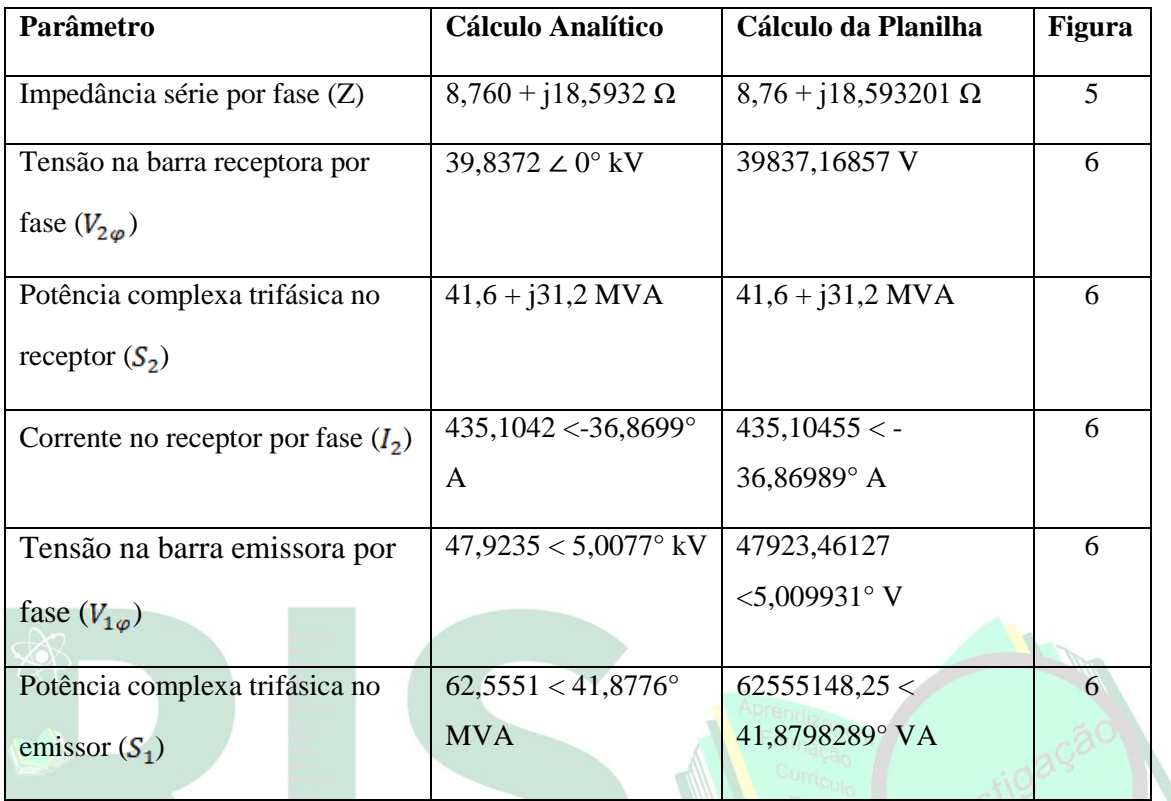

 **Fonte**: Elaboração própria.

## **Planilha sobre linhas médias (modelo T nominal):**

De acordo com o exercício resolvido (adaptado) n°1 do capítulo 4.6, página 153 (FUCHS, 1977), são dados:

 $r = 0,107$   $\Omega$ /km

- $L = 1,355$  mH/km
- $C = 0,00845 \text{ mF/km}$
- $f = 60$  Hz
- $d = 100$  km

A solução desenvolvida pelo livro é:

Impedância total:

 $Z = 10,7 + i51,08 \Omega$ 

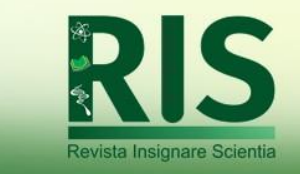

Admitância total:

 $Y = j0,3186 * 10^{-3}S$ 

Tensão na barra emissora por fase:

 $V_{1\varphi} = 82858.47 + j9749 V$ 

Tensão entre fases no barramento emissor:

 $V_{1l} = 144505 V$ 

As figuras 7 e 8 ilustram este cálculo realizado com auxílio da planilha, e a comparação entre os dados é sintetizada na tabela 2.

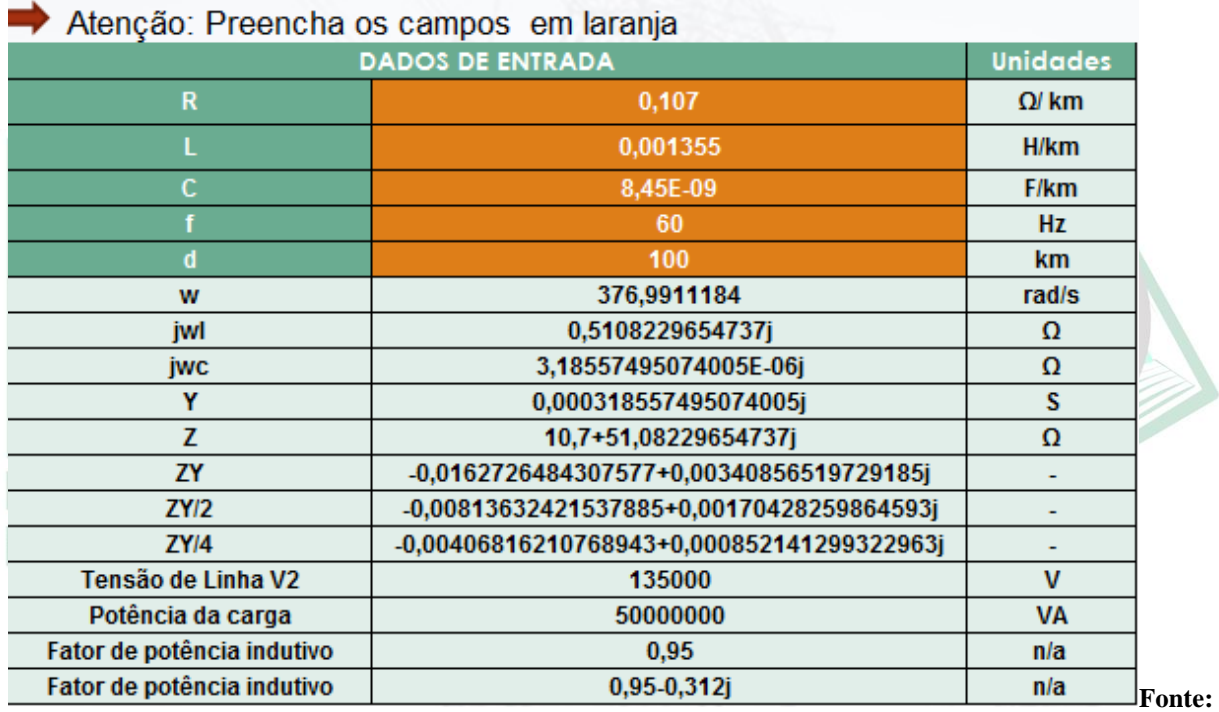

Elaborado pelos autores.

**Figura 7** – Resultados obtidos na planilha sobre linhas médias

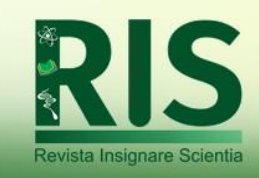

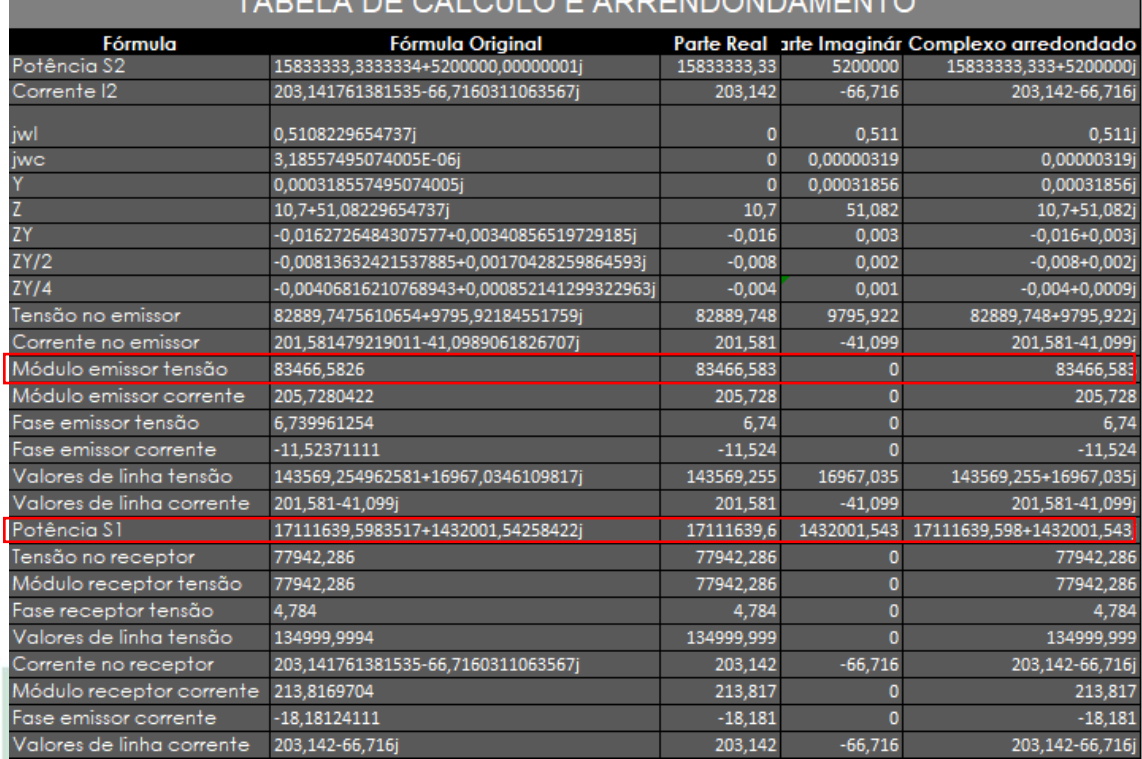

**Fonte:** Elaborado pelos autores.

**Figura 8** – Resultados obtidos na planilha sobre linhas médias

Comparando os resultados analíticos e os resultados das planilhas:

**Tabela 2** – Comparação entre os resultados obtidos analiticamente e através da planilha eletrônica para linha média.

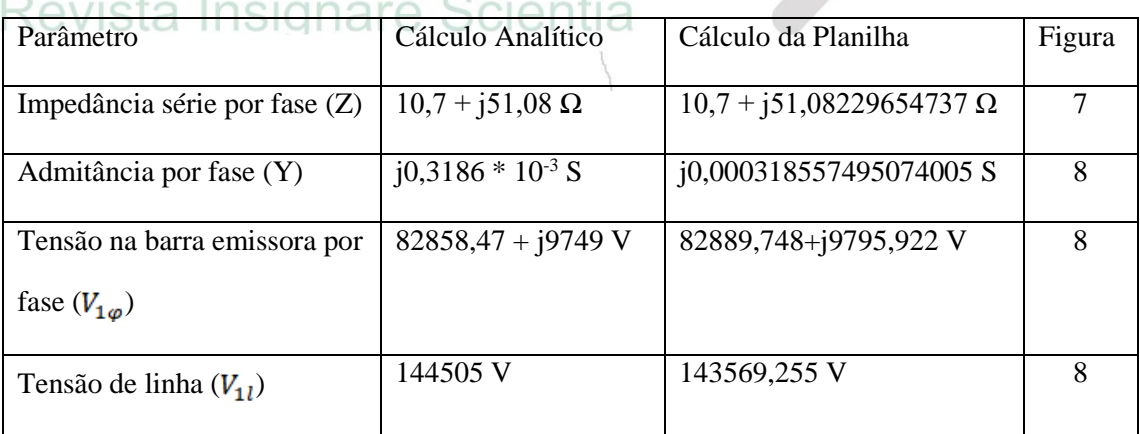

**Fonte**: Elaboração própria.

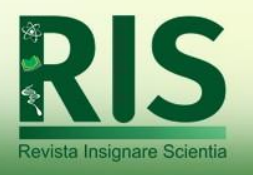

#### **Planilha sobre linha longa:**

De acordo com o exercício resolvido exemplo 4.4 do capítulo 4, página 248 (Moura, 2019), "uma linha de transmissão trifásica com 320 km, em 60 Hz, supre uma carga de 621 MVA, fp =  $0.85$  indutivo em 500 kV."

As constantes da linha são R=  $0.025 \Omega$ /km, L=  $0.8541 \text{ mH/km}$  e C=13,95 nF/km.

Calcule:

a) As constantes de atenuação e fase;

- b) As constantes A, B, C e D;
- c) Tensão, corrente e potência;

Impedância série por fase:

 $Z = 8 + j$ 103,0386 Ω = 103,3487  $<$  85,5604 ° Ω

Admitância paralela por fase:

Y = 0 + j5,51553 x 10<sup>-6</sup> 
$$
\frac{s}{km}
$$
 = 0,00165 < 90° S

Impedância característica:

 $Z_c = 250$ ,0832  $-$  j9,6938  $\Omega$ 

Constantes de propagação e atenuação da fase:

$$
\gamma = 0.04998 \times 10^{-3} + j1.2892 \times 10^{-3} \frac{1}{km}
$$
  

$$
\gamma l = 0.0159 + j0.4125 p.u.
$$

Tensão e corrente na barra receptora por fase:

 $V_{2\varphi} = 2886751346$  V  $I_2 = 717,0690 < -31,7883^\circ A$ 

Valores das constantes A, B, C e D:

 $A = 0.9162 + j0.0064$  $B = 7,5297 + j100,13$  $C = -0,000003892294490 + j0,001603121792343$  $D = 0.9162 + j0.0064$ 

Logo, a tensão e corrente na barra emissora é:

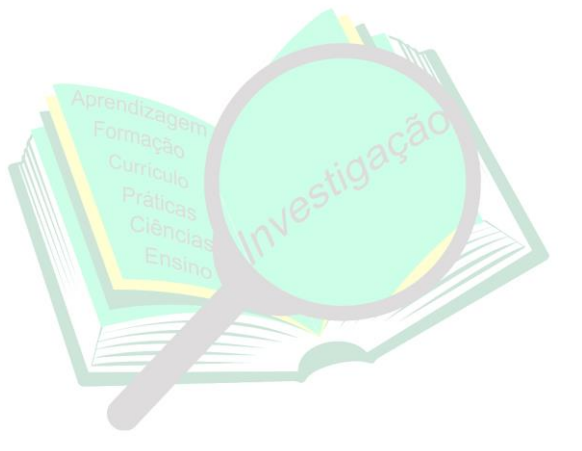

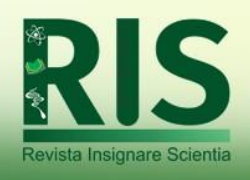

 $I_1 = 559,7258 + j120,5973 = 572,5702 < 12,1589^{\circ} A$ 

A tensão de linha na barra emissora:

 $V_{1l} = 531,561 + j103980,738 kV$ 

As figuras 9, 10 e 11 ilustram os resultados obtidos nas planilhas, que são comparados com os cálculos analíticos na tabela 3.

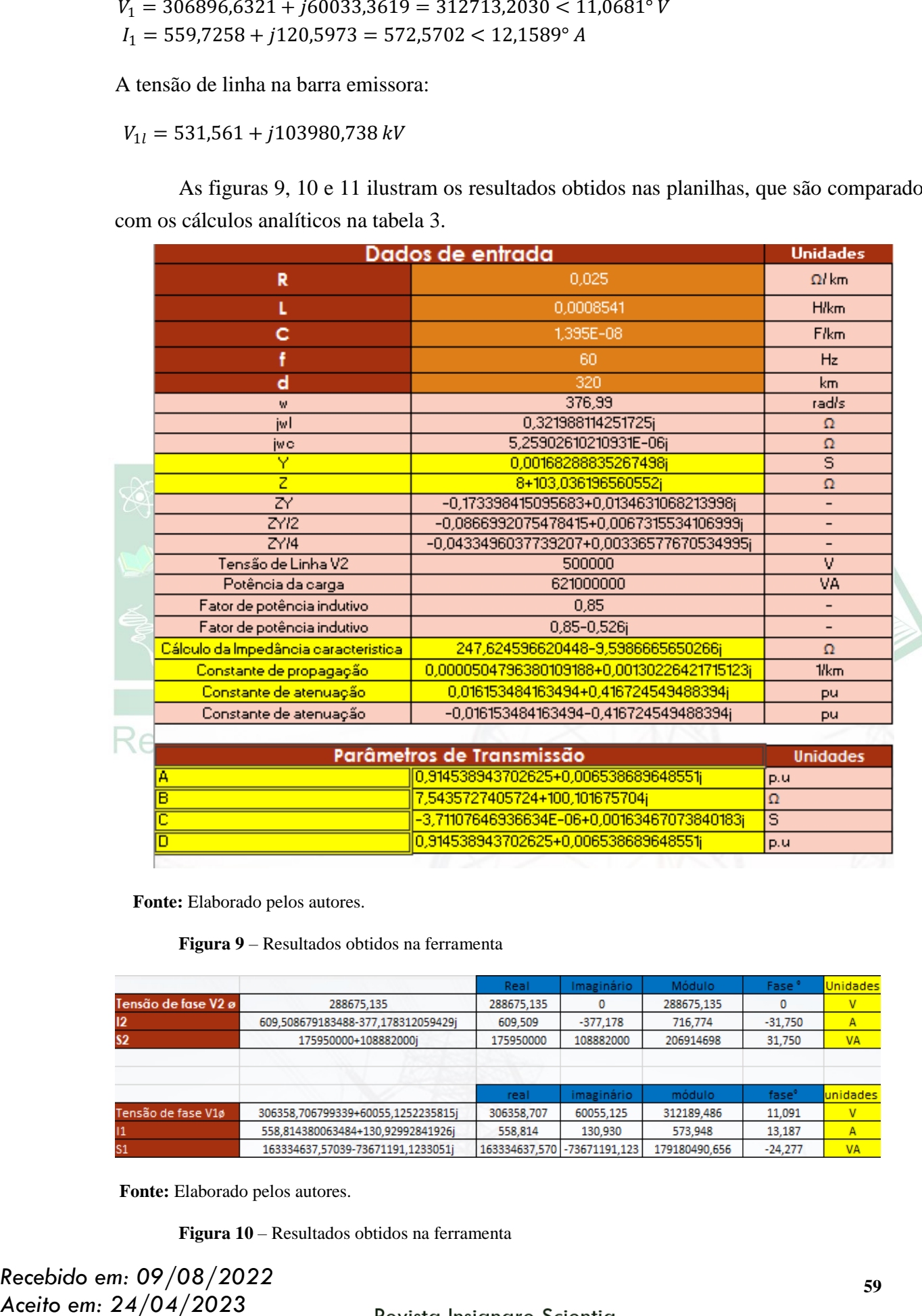

 **Fonte:** Elaborado pelos autores.

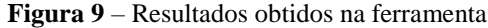

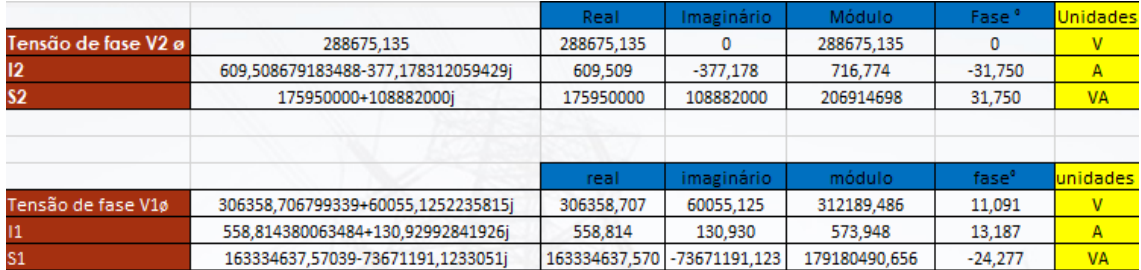

**Fonte:** Elaborado pelos autores.

**Figura 10** – Resultados obtidos na ferramenta

*Recebido em: 09/08/2022*

p.u

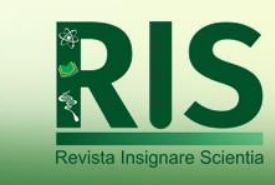

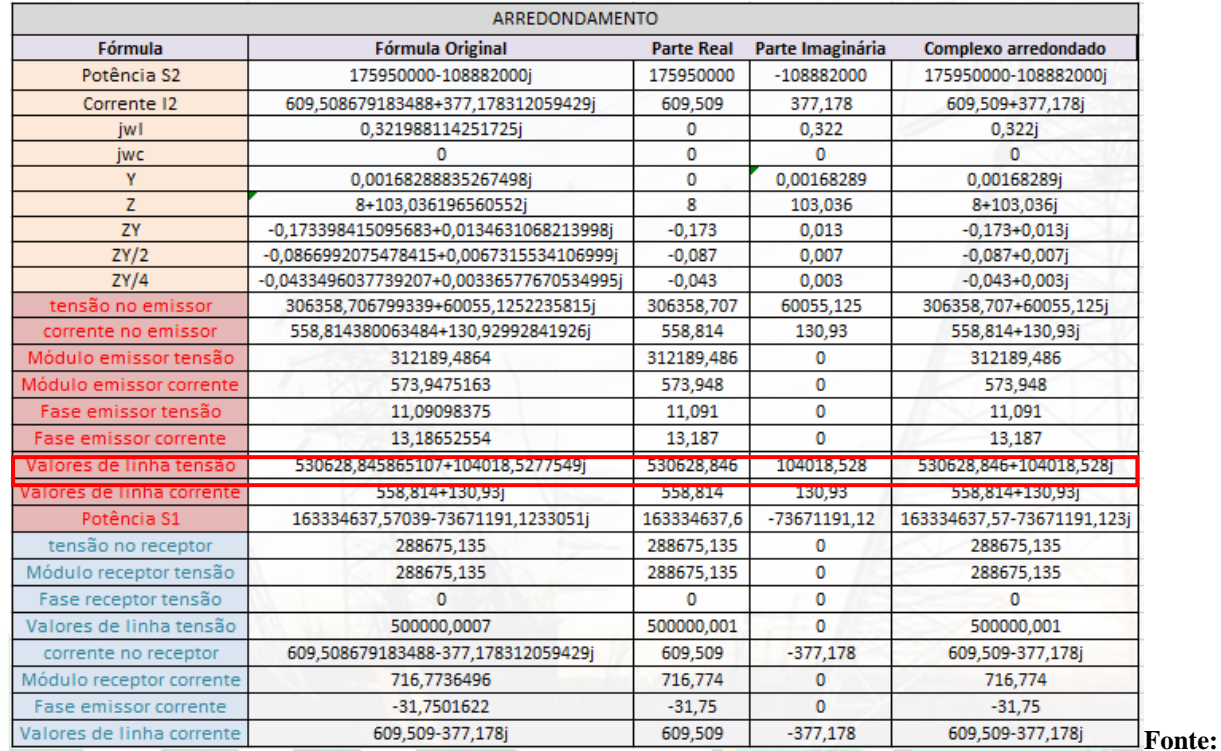

Elaborado pelos autores.

**Figura 11** – Resultados obtidos na ferramenta

**Tabela 3** – Comparação entre os resultados obtidos analiticamente e através da planilha eletrônica para linha longa.

Revista Insignare Scientia

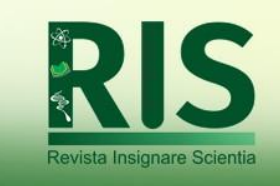

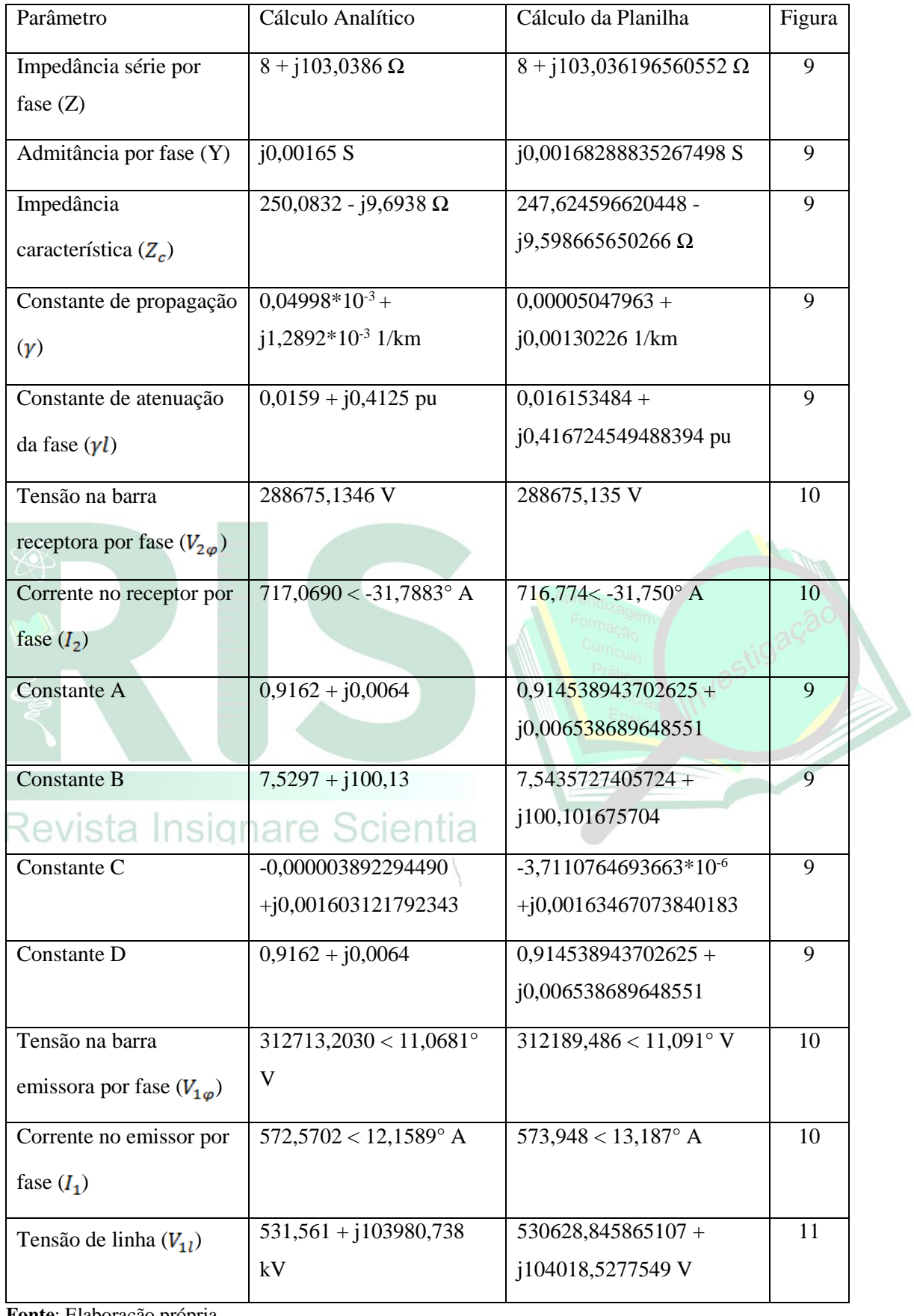

**Fonte**: Elaboração própria.

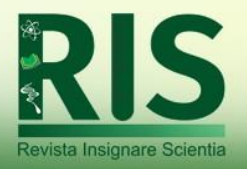

## **RESULTADOS E DISCUSSÃO**

O presente trabalho apresentou o desenvolvimento e a validação de um ambiente computacional didático, que pode ser utilizado como uma ferramenta de apoio nos estudos de engenharia de sistemas elétricos de potência, mais especificamente nas questões relacionadas às linhas de transmissão modeladas através de quadripolos, que constitui uma matéria cujo conteúdo possui exigência de conhecimentos matemáticos e circuitos elétricos.

A proposta, ao se partir para o desenvolvimento do ambiente didático, foi buscar a construção de uma ferramenta didática de fácil utilização, amigável e interativa, onde o aluno pudesse efetuar uma análise rápida e precisa de linhas de transmissão de energia elétrica utilizando todas as opções possíveis dentre a grande variedade de parâmetros, optar por condições diferenciadas e realizar projetos para situações diversas fortalecendo seu aprendizado. Com base na revisão da literatura inicial, os autores entendem que o uso de objetos de aprendizagem deste tipo é uma tendência em diversas áreas do conhecimento, sendo uma solução adequada para o perfil atual dos estudantes.

A validação, realizada a partir de exemplos resolvidos de literatura tradicionalmente empregada em cursos de transmissão de energia, permitiu demonstrar o correto funcionamento da pasta de trabalho. Na avaliação dos autores, as diferenças numéricas ocorridas nos exemplos são provenientes de arredondamentos que são comumente feitos quando são realizados cálculos analíticos. A sequência usada na validação também pode ser empregada como uma possível sequência didática a ser empregada para o uso da ferramenta.

A proposta futura é de que o ambiente seja utilizado em um curso de linhas de transmissão e circuitos polifásicos, inclusive verificando através de entrevistas ou testes se o uso do material permitiria ao aluno melhorar sua compreensão do tema, que se constitui um tópico básico para uma adequada formação na área de sistemas elétricos de potência.

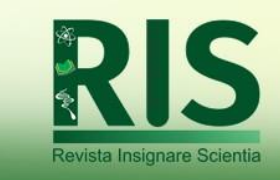

## **REFERÊNCIAS**

BARZAN, A. **Ferramentas Computacionais**: Uma Abordagem para o Desenvolvimento de Estratégias de Apoio ao Ensino de Engenharia. 2019. 72f. Trabalho de Conclusão de Curso (Bacharelado em Engenharia Elétrica) – Universidade Veiga de Almeida, Rio de Janeiro, 2019.

BEZERRA, P. H. A.; GOUVEIA, B. G. **Utilização do software excel e de outras ferramentas computacionais no ensino de resistência dos materiais**. XXXIV Iberian Latin-American Congress on Computational Methods in Engineering (CILAMCE), Pirenópolis, 2013.

BICHON, D. **Otimização do Tempo de Estudo e Redução de Estresse do Discente de Engenharia por Intermédio de Incentivo ao Uso e Aprendizado de Tecnologia**. 2019. 44f. Trabalho de Conclusão de Curso (Bacharelado em Engenharia Florestal) – Universidade Tecnológica Federal do Paraná, Dois Vizinhos, 2019.

MINISTÉRIO DA EDUCAÇÃO. **Resolução n<sup>o</sup> 2**, de 24 de abril de 2019. Institui as Diretrizes Curriculares Nacionais do Curso de Graduação em Engenharia. Disponível em:<http://portal.mec.gov.br/index.php?option=com\_docman&view=download&alias=11268 1-rces002-19&category\_slug=abril-2019-pdf&Itemid=30192>. Acesso em: 13 dez. 2022.

DORF, R. C.; SVOBODA, J. A., **Introdução aos circuitos elétricos**. 8. ed. Rio de Janeiro: LTC, 2012.

FRANCA, A. A.; GOMES, F. J. **Linhas de transmissão**: cálculo, projeto e análise sem complicações. Congresso Brasileiro de Ensino de Engenharia (COBENGE), São Paulo, 2008.  $\cap$ 

FERREIRA, M. C.; VIEIRA, F. T. **Diagnóstico do uso de softwares computacionais no ensino de Engenharia Química**. V Semana de Engenharia Química UFES, Alegre, 2016.

FUCHS, R. D. **Transmissão de energia elétrica**: linhas aéreas; teoria das linhas em regime permanente. Rio de Janeiro, livros técnicos e científicos; Itajubá, Escola Federal de Engenharia, 1977.

GONÇALVES, T. S.; ORO, C. E. D.; DALLAGO, R. M.; VENQUIARUTO, L. D. **Planilha de ensino-aprendizagem para a determinação do fluxo de calor em um telhado com a inclusão dos efeitos da radiação na superfície externa através do método numérico da bisseção**. Revista Insignare Scientia (RIS), Chapecó, v. 4, n. 6, p. 248-264, 2021.

LUCCA, A.; SANTOS, A.; STRACKE, M.; FRANZIN, R. **Construção de um objeto de aprendizagem a partir da teoria da aprendizagem significativa moderna, usando linguagem de modelagem unificada**. Revista Insignare Scientia - RIS, Chapecó, v. 4, n. 5, p. 140-159, 20 ago. 2021.

MORAIS, C. G. B.; ARAÚJO, P. H**. Utilização de planilhas eletrônicas no ensino de resistência dos materiais**. Nuevas Ideas en Informática Educativa (TISE), Porto Alegre, 2013.

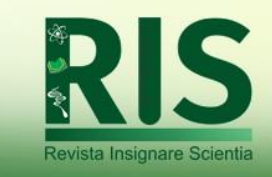

MOURA, A. P.; MOURA, A. A. F.; ROCHA, E. P. **Transmissão de energia elétrica em corrente alternada**. 1. ed. Fortaleza: Edições UFC, 2019. NEGREDO, A.; ULHOA, K. B.; MEDEIROS, G. C. **Utilização de Planilhas Excel na Engenharia Civil**. XIX Encontro Nacional de Grupos PET (ENAPET), Santa Maria, 2014.

NOGUEIRA, L. G. O.; BEZERRA, E. M. F**. Ferramenta em ambiente excel para análise estrutural de treliças espaciais pelo método dos elementos finitos**. Iberian Latin-American Congress on computational methods in engineering, Florianopolis, 2017.

PERISSÉ, J. C.; VALDMAN, A. **Aplicativo para ensino de engenharia química básica**. XI Congresso Brasileiro de Engenharia Química em Iniciação Científica (COBEQIC), Campinas, 2015.

REHFELDT, M. J. H.; HAUSCHILD, C. A.; QUARTIERI, M. T.; GIONGO, I. M. **O uso de softwares, tabelas e planilhas nas práticas laborais de engenheiros**. Revista Dynamis, [S.l.], v. 21, n. 1, p. 31-43, nov. 2015. ISSN 1982-4866. Disponível em: [<https://proxy.furb.br/ojs/index.php/dynamis/article/view/4511>](https://proxy.furb.br/ojs/index.php/dynamis/article/view/4511). Acesso em: 14 dez. 2022.

OLIVEIRA, C. J.; STEFFEN, L. O.; VOGEL, G. M.; NUNES, R. B.; SANTOS, G. M. **Aplicação do software Excel como ferramenta de ensino para resolução de treliças planas utilizando elementos finitos de barras**. Revista Tecnologia, Fortaleza, v. 40, n. 2, p. 1-13, 2019.

RAMIRO, F.S.; DA COSTA, L.A.; BERNARDES, J.A. **Softwares educacionais** – seu uso e importância no ensino-aprendizagem dos alunos de engenharia civil. Congresso Brasileiro de Ensino de Engenharia (COBENGE), Juiz de Fora, 2014.

OPERADOR NACIONAL DO SISTEMA ELÉTRICO - ONS, **Evolução da capacidade instalada no SIN**. Disponível em: [<https://www.ons.org.br/paginas/sobre-o-sin/o-sistema](https://www.ons.org.br/paginas/sobre-o-sin/o-sistema-em-numeros)[em-numeros>](https://www.ons.org.br/paginas/sobre-o-sin/o-sistema-em-numeros). Acesso em: 13 dez. 2022.

VELASCO, D. C. R.; ALMEIDA, S. S.; ALMEIDA, T. M.; MACHADO, C. B. H. **Avaliação da utilização de planilhas eletrônicas como ferramenta de apoio ao ensino de engenharia**. Revista RENOTE – Novas Tecnologias na Educação, v. 19, n. 2, p. 486-495, 2021.

VIANA, M. M.; FARIAS, A. T. A.; SOUZA, F. A. A. MODULA – **Uma abordagem estruturada para a resolução de problemas, aplicada ao ensino de Matemática na Engenharia**. Revista Tecnologia, Fortaleza, v. 38, n. 2, p. 1-10, 2017.

ZAMBONI, L.C.; CYMROT, R.; PAMBOUKIAN, S. V. D.; HU, O. R. T.; BARROS, E. A. R. **Planilhas excel e uso da linguagem vba em aplicações para as engenharias**. Congresso Brasileiro de Ensino de Engenharia (COBENGE), Blumenau, 2011.